# "Enable extended cardholder storage" check box does not work in System Administration

Last Modified on 04/11/2022 11:59 am EDT

#### Product Name

System Administration - Enable Extended Cardholder Storage

### General Information

"Enable extended cardholder storage" check box does not work in System Administration with OnGuard 7.3 Update 2 (DE16020):

In System Administration, the "Enable extended cardholder storage" check box appears on the **Segments > Hardware Settings** or **System Options > Hardware Settings** tab in when the OnGuard user interface is set to English. This check box does not work and should not be checked. In next release of 7.3 Update this checkbox won't be available.

Answering YES changes settings in Database but it won't be used in configuration of access panels.

In non-English languages opening *Segments > Hardware Settings* or System Options > Hardware Settings tab causes many message box errors showing up:

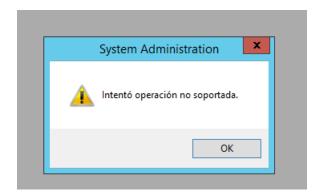

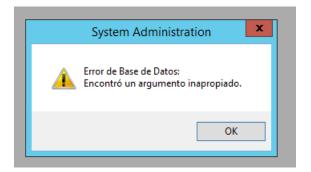

In non-English version it is blocked to make modification in **Hardware Settings** tab. All modifications in this tab should be made in English version.

## Applies To

OnGuard 7.3 Update 2

### Additional Information

In next release of 7.3 Update this checkbox won't be available.